#### **ESc101: Multiple statement execution using loops**

**Instructor: Krithika Venkataramani Semester 2, 2011-2012**

Krithika Venkataramani (krithika@cse.iitk.ac.in)

**The content of most of these slides are taken from the lecture slides of Prof. Arnab Bhattacharya**

Krithika Venkataramani (krithika@cse.iitk.ac.in)

**1**

**3**

#### **Loops are used when instructions are repeated**

- **Print all numbers between 1 and 100 that are divisible by 7** 
	- **Algorithm**
	- **1. Initialize x = 1**
	- **2. Test if x is divisible by 7**
	- **3. If yes, display x**
	- **4. Increment x**
	- **5. If x <= 100, go back to step 2**
- **Requires loops instructions that are repeated a number of times**
- **Each time (called an iteration), some variable may change**
- **For a loop to stop, either of these must be specified** 
	- **Number of times the loop runs**
	- **Stopping condition**

hika Venkataramani (krithika@cse.iitk.ac.in)

#### **while statement can be used for a loop**

**while (** *condition* **)**

- **{**
- **statements**
- **}**
- *condition* evaluates to a boolean
- **The statements in the loop are executed as long as condition is true**
- **Any expression acts as condition**
- **Value of condition, if initially true, must change at some appropriate later point to false**
- $\blacksquare$  Otherwise, infinite loop is created

Krithika Venkataramani (krithika@cse.iitk.ac.in)

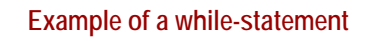

```
Print all numbers between 1 and 100 that are divisible by 7
x = 1;
while (x <= 100)
{
   if ((x % 7) == 0)
       printf ("%d ", x);
   x++;
}
```
Krithika Venkataramani (krithika@cse.iitk.ac.in)

## **Algorithm: Find sum of first N natural numbers**

- **1. Input N**
- **2. Sum = 0**
- **3. If N < 1, go to step 8**
- **4. I = 1**
- **5. Sum = Sum + I**

**5**

**7**

- **6. I = I + 1**
- **7. If I <= N, go back to step 5**
- **8. Print Sum**

Krithika Venkataramani (krithika@cse.iitk.ac.in)

## **Sum of first N natural numbers using a while loop**

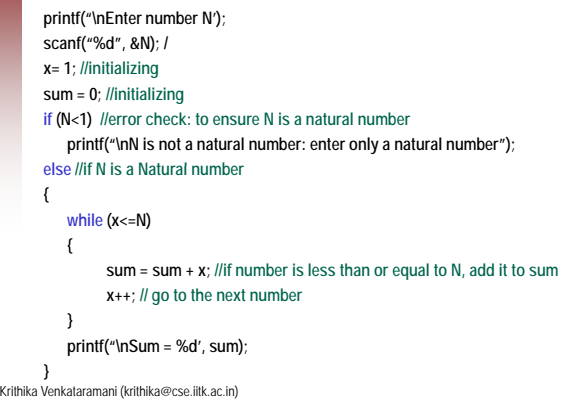

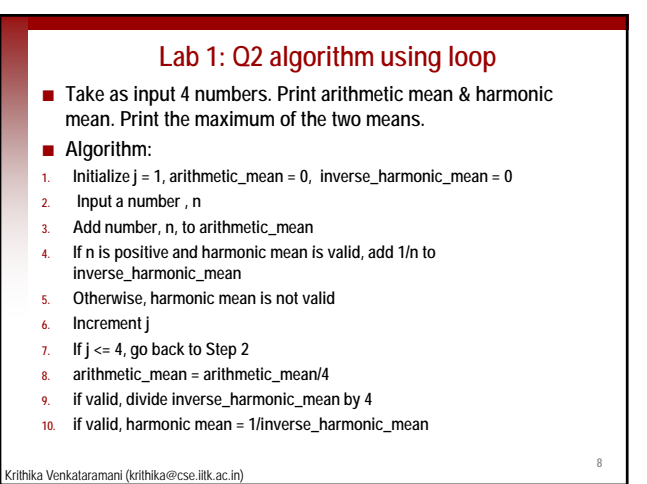

# **Lab 1: Q2 sample solution using while loop**

**9**

**11**

```
#include<stdio.h>
int main()
{
  float n, arithmetic_mean=0, inverse_harmonic_mean=0, 
  harmonic_mean = 0;
  int flag = 1, j= 1;
  while (j<=4)
  {
       printf("Enter the %d number",j);
       scanf("%f",&n);
       arithmetic_mean = arithmetic_mean + n;
```
### **Lab 1: Q2 sample solution using while loop (cont.) if ((n>0)&&(flag==1)) inverse\_harmonic\_mean = inverse\_harmonic\_mean+ 1/n; else flag = 0;//invalid harmonic mean j++; } arithmetic\_mean = arithmetic\_mean/4;**

ka Venkataramani (krithika@cse.iitk.ac.in) **if (flag==1) //valid harmonic mean { inverse\_harmonic\_mean = inverse\_harmonic\_mean/4; harmonic\_mean = 1/inverse\_harmonic\_mean; }**

#### **Lab 1: Q3 sample solution using a loop**

- Take a 5 digit integer as input from the user. Count the total **number of zeroes in it and print the result.**
- **Algorithm:**
- **1. Input the integer**

Krithika Venkataramani (krithika@cse.iitk.ac.in)

- **2. Initialize zero\_count to 0**
- **3. Find the remainder of integer by dividing using 10**
- **4. If remainder is zero, then increment zero\_count by 1**
- **5. Divide the integer by 10**
- **6. Use the quotient as the new integer**
- **7. If integer !=0, go to Step 3**
- **8. Display zero\_count**

hika Venkataramani (krithika@cse.iitk.ac.in)

#### **Lab 1: Q3 sample solution using a loop**

```
int n, count=0;
printf("Enter the FIVE DIGIT integer\n");
scanf("%d",&n);
while (n!=0)
{
 //checking if the last digit is zero
                                                                        12
enkataramani (krithika@cse.iitk.ac.in)
if(n%10 == 0)
     count++;
n=n/10; //integer with one less digit 
}
//printing the results
printf("Number of zeros: %d\n",count);
```
#### **Algorithm to display digits in reverse order**

 **Input an integer. Display the digits of the integer in reverse order.**

- **Algorithm**
- **1. Input an integer**
- **2. If negative integer, take the absolute value and display '-'**
- **3. Find the remainder of division by 10**
- **4. Display the remainder**
- **5. Divide the integer by 10 and use the quotient as new integer**

**13**

**15**

**6. If integer is not equal to 0, go back to Step 3**

rithika Venkataramani (krithika@cse.iitk.ac.in)

# **while loop to display digits in reverse order**

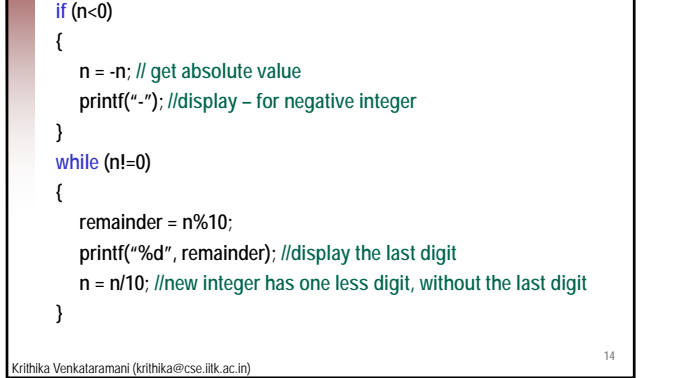

#### **Algorithm to find geometric mean**

- **Input n positive numbers and find their geometric mean**
- **geometric mean =**  $(x_1 x_2 x_3 ... x_n)^{1/n}$
- **Algorithm:**
- **1. Input n**
- **2. Initialize j to 1 and geometric mean to 1.**
- **3. Input number**
- **4. Update geometric mean by multiplying it with the (number)1/n**
- **5. Increment j**
- **6. If**  $j < n$ **, go back to Step 3**
- **7. Display geometric mean**

thika Venkataramani (krithika@cse.iitk.ac.in)

**while loop to find Geometric Mean j = 1; geometric\_mean = 1; while (j<=n) { printf("Enter number %d:",j);** scanf("%f", &number); **16** Krithika Venkataramani (krithika@cse.iitk.ac.in) **if (number > 0) {//updates and increments only for positive numbers geometric \_mean = geometric\_mean \* pow(number, 1.0/n); j++; } } printf("Geometric mean = %f", geometric\_mean);**

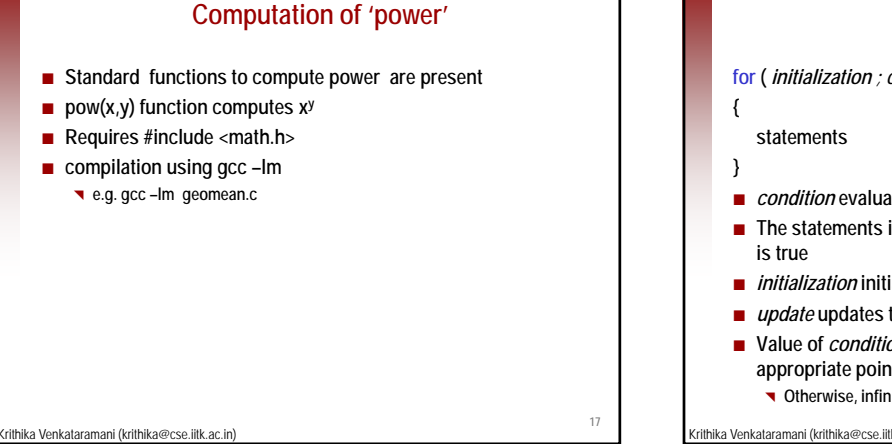

**19**

Krithik

#### **for statement**

**for (** *initialization ; condition ; update* **)**

■ *condition* evaluates to a boolean

- **The statements in the loop are executed as long as** *condition*
- *initialization* **initializes variables**
- *update* **updates the condition**
- **Value of** *condition***, if initially true, must change at some appropriate point of time later to false**
	- **Otherwise, infinite loop is created**

Krithika Venkataramani (krithika@cse.iitk.ac.in)

# **Example using for-statement Print all numbers between 1 and 100 that are divisible by 7 for (x = 1; x <= 100; x++)**

```
{
       if ((x % 7) == 0)
             printf ("%d ", x);
hika Venkataramani (krithika@cse.iitk.ac.in)
   }
```
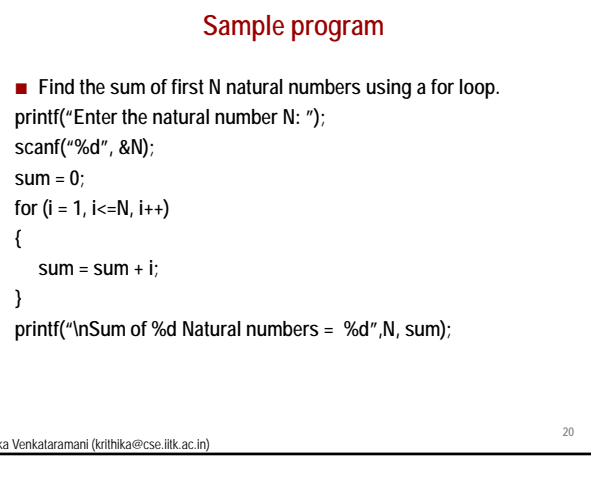

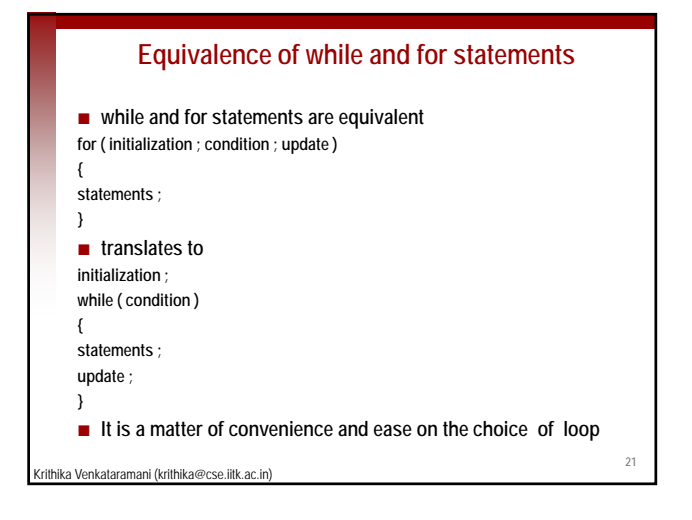

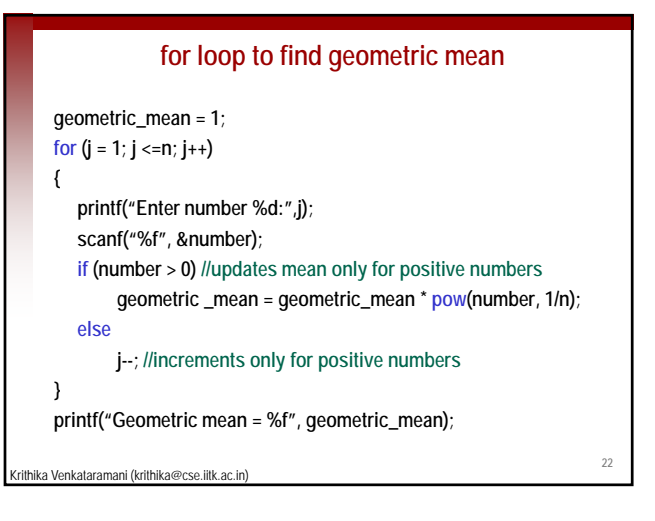

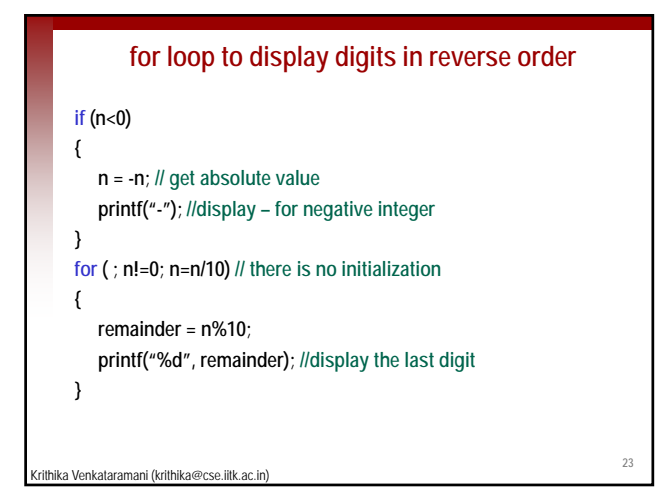

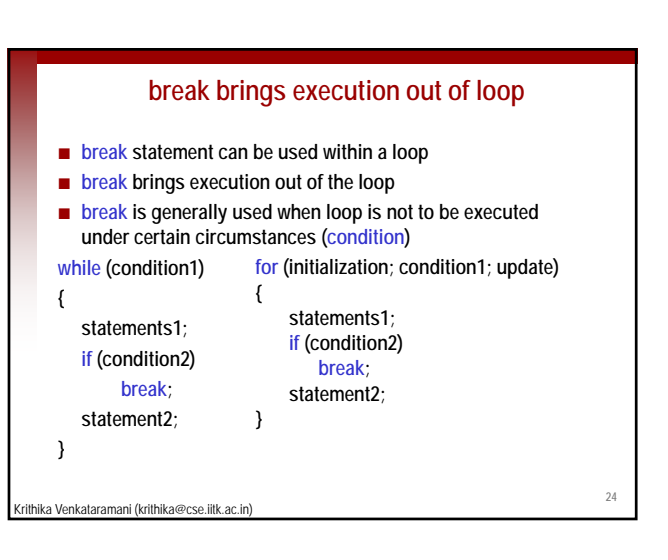

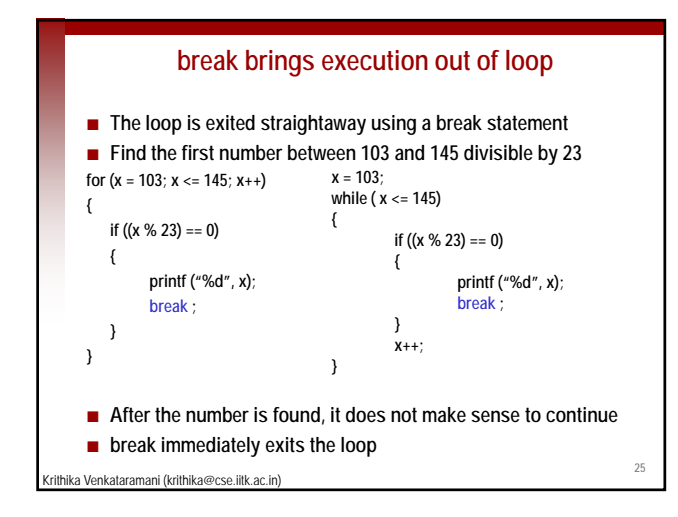

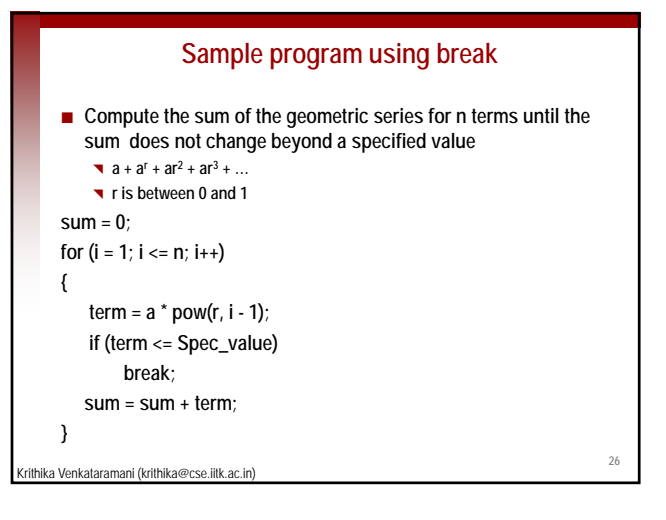

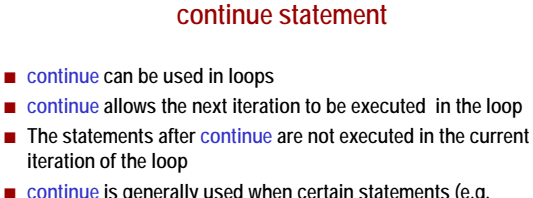

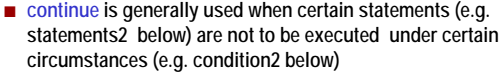

```
while (condition1)
                                   for (initialization; condition1; update)
                                  {
                                        statements1;
```
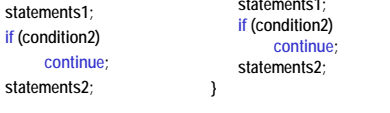

Krithika Venkataramani (krithika@cse.iitk.ac.in) **}**

**{**

**Using continue for updating geometric mean j = 1; geometric\_mean = 1; while (j<=n) // loop to compute geometric mean of n numbers { printf("Enter number %d:",j); scanf("%f", &number);**  $\textbf{if}$  (number  $\leq 0$ ) **continue; //For non-positive numbers, don't update mean geometric \_mean = geometric\_mean \*pow(number,1/n); j++; //ensures increment only if number is positive } printf("Geometric mean = %f", geometric\_mean);**

Krithika Venkataramani (krithika@cse.iitk.ac.in)

**27**

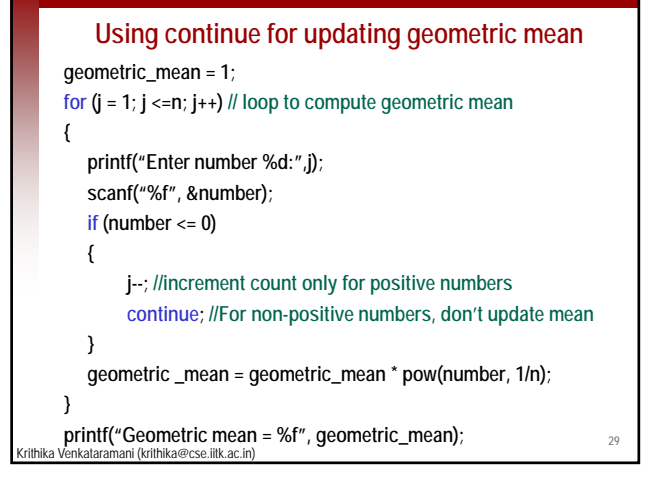

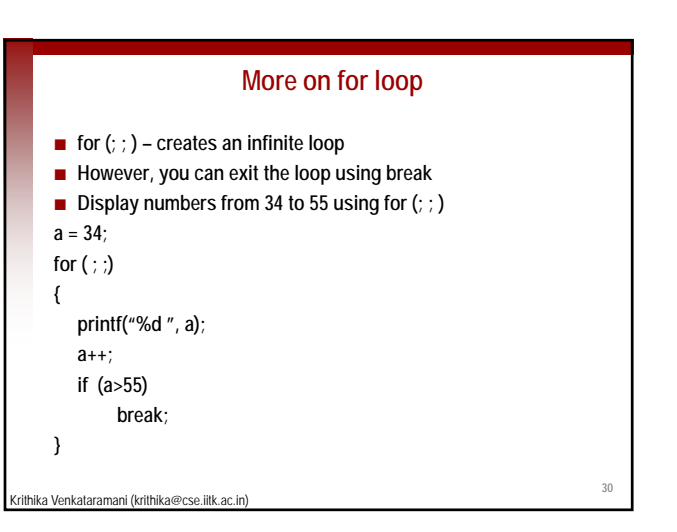

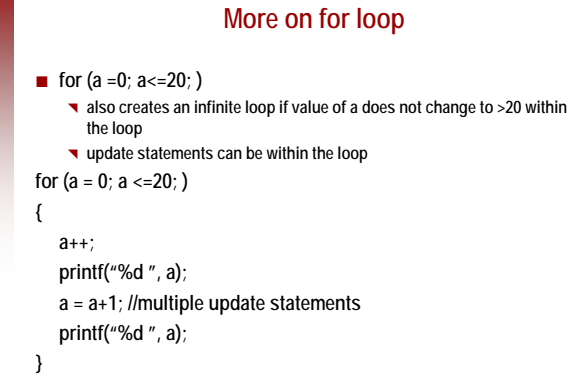

hika Venkataramani (krithika@cse.iitk.ac.in)

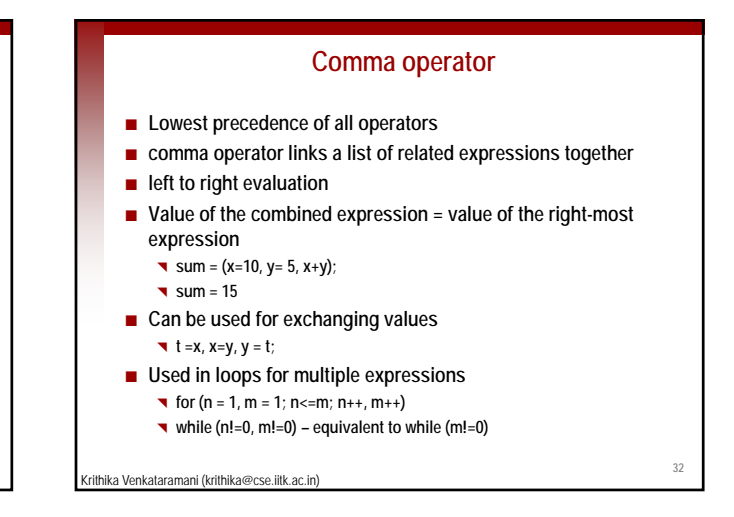

# **do-while loop**

**do statement;**

**while (expression);**

rithika Venkataramani (krithika@cse.iitk.ac.in)

**statement is executed first, and then expression in evaluated**

- **if expression is TRUE, the statement is executed again**
- **if expression is FALSE, the loop terminates**
- **In general, do-while loops are less frequently used**

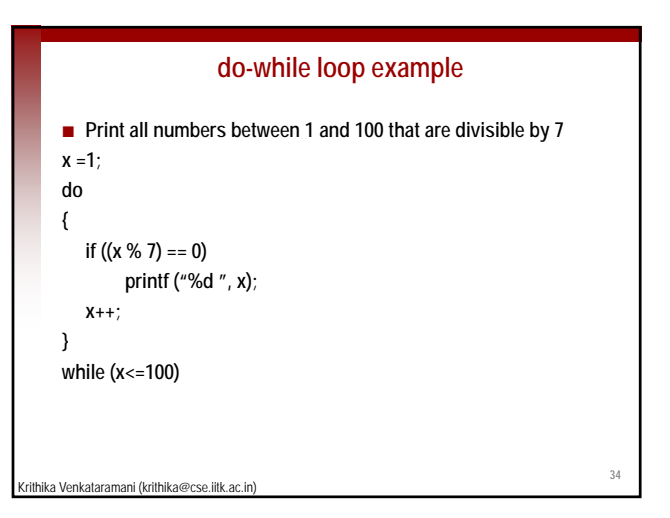

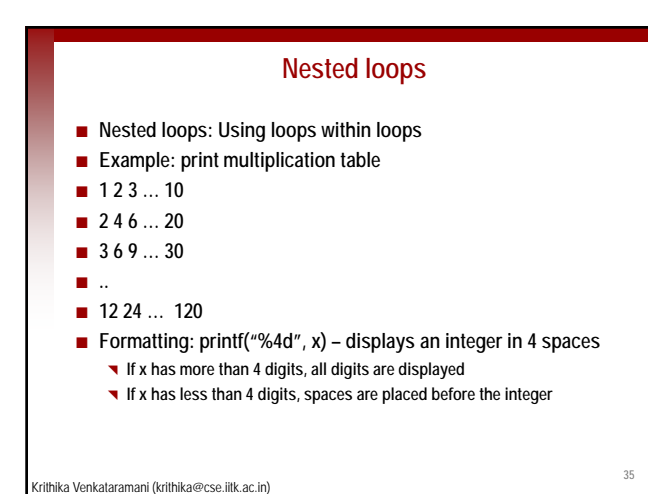

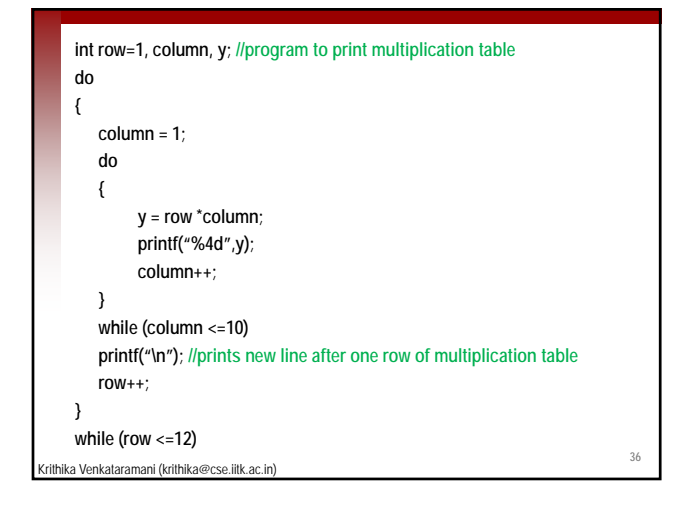

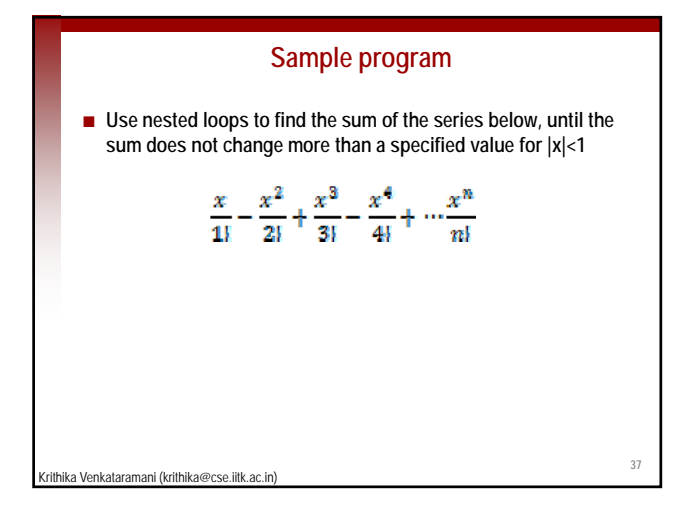

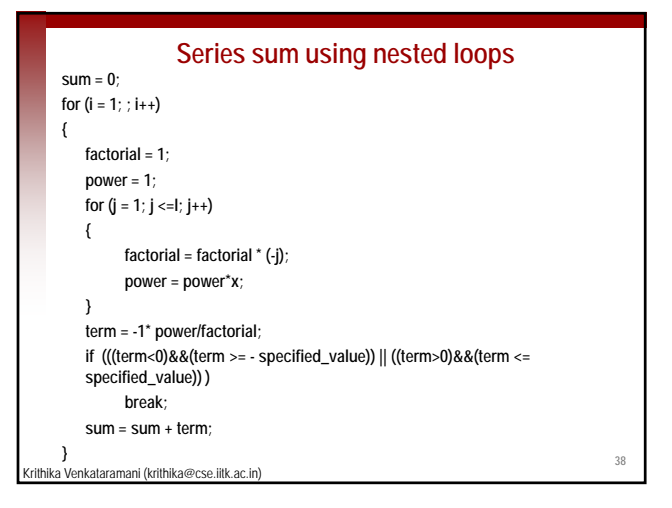

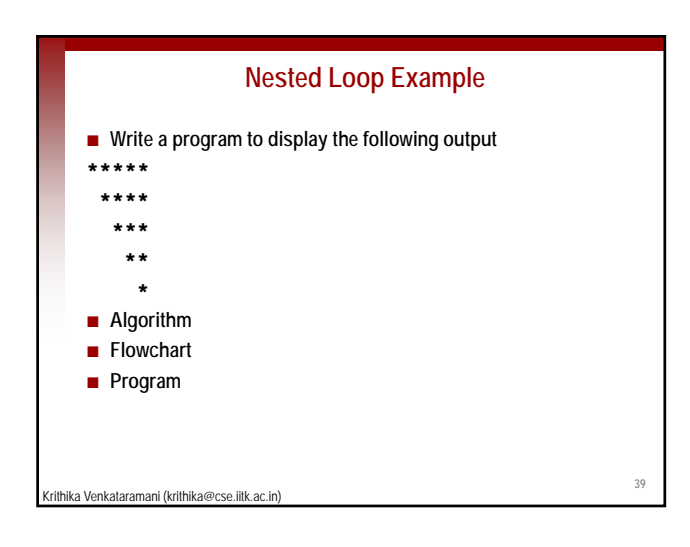

#### **Algorithm for nested loop example**

- **5 lines to be displayed. One less star in each line, starting with 5 stars. Star replaced by space in the beginning.**
- **1. Initialize linecount =1.**
- **2. Initialize charactercount=1.**
- **3. If charactercount<linecount, print space.**
- **4. Otherwise print star.**
- **5. Increment charactercount.**
- **6. If charactercount <=5, go back to Step 3.**
- **7. Otherwise increment linecount and display in a new line. Go back to Step 2.**

Krithika Venkataramani (krithika@cse.iitk.ac.in)

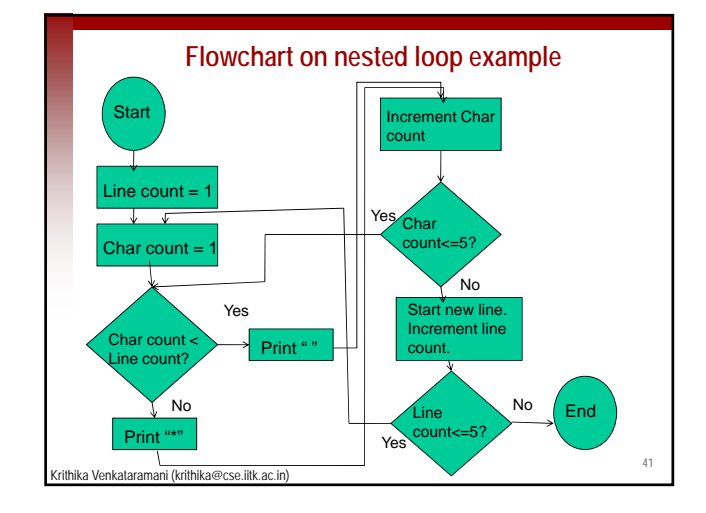

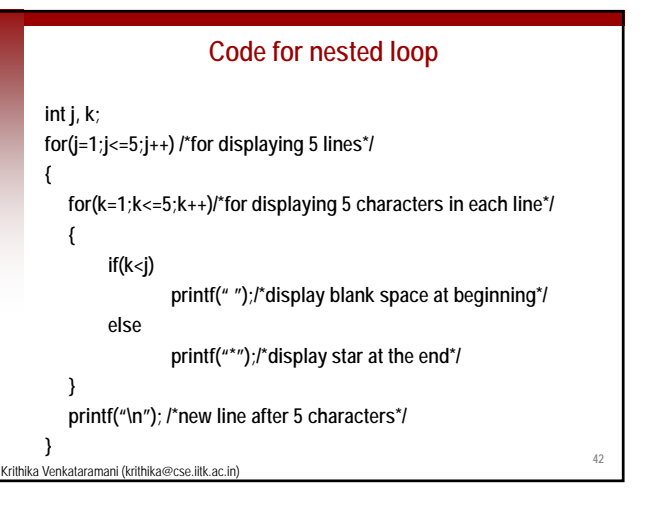